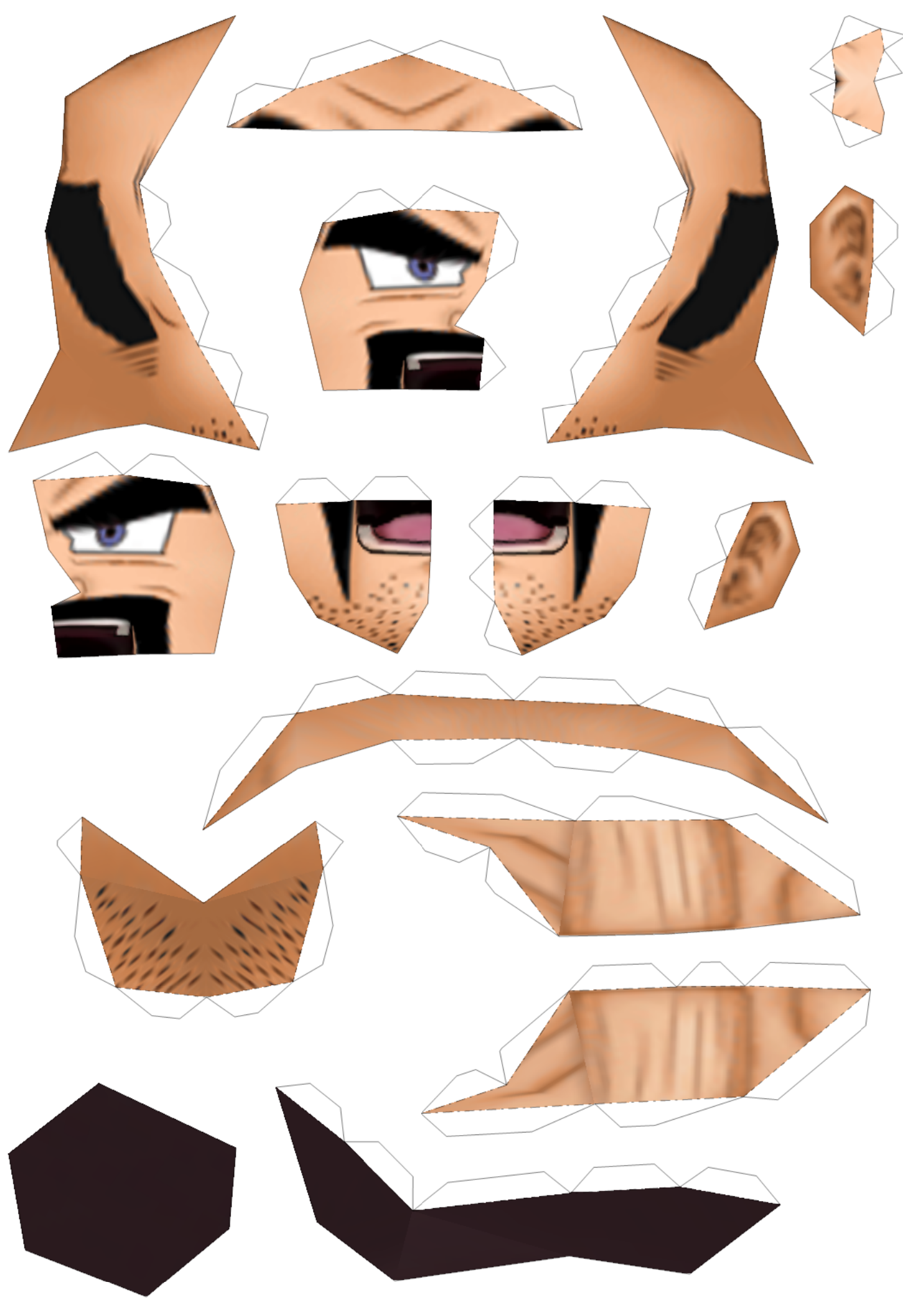

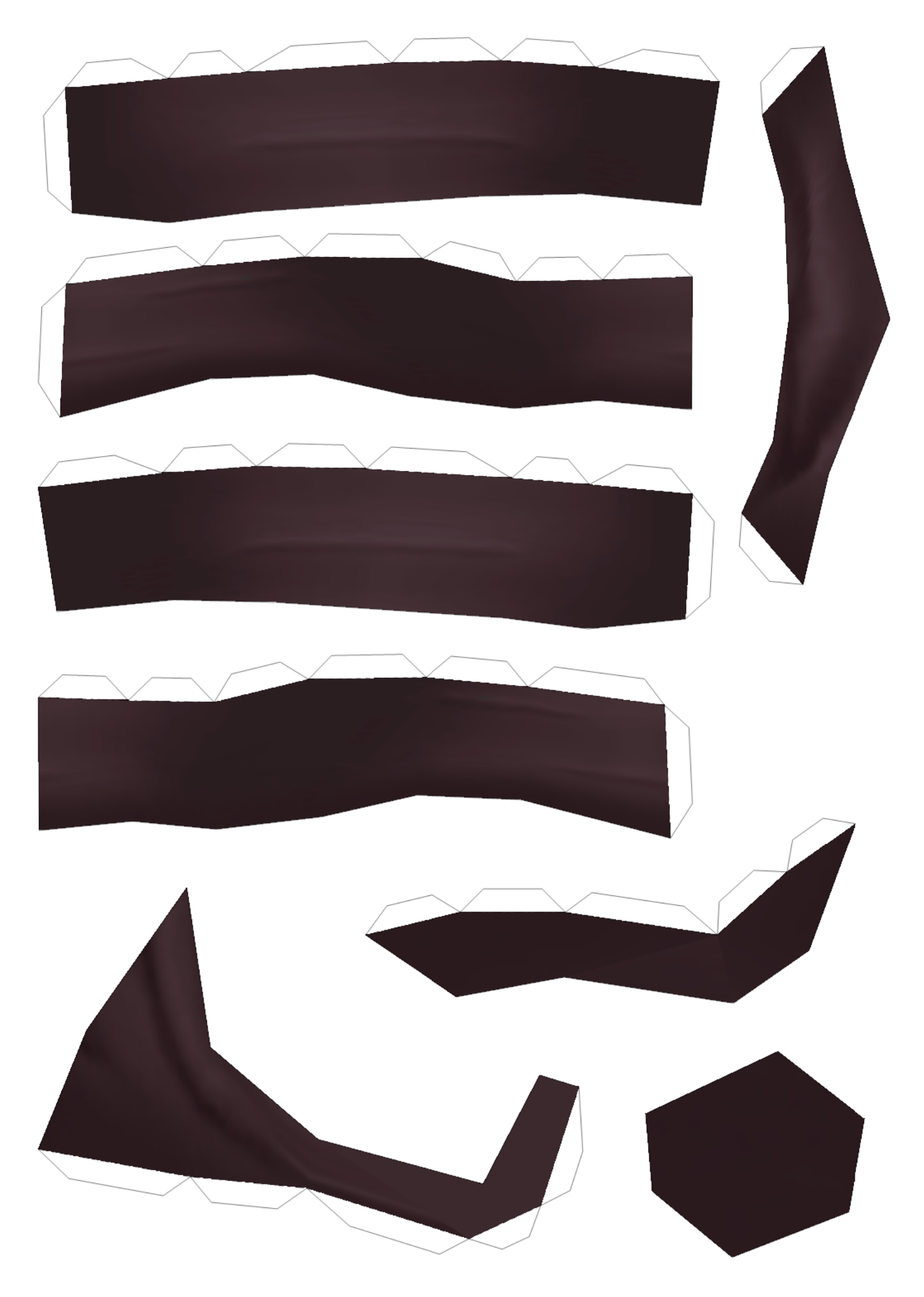

2/9 (row1 col2)

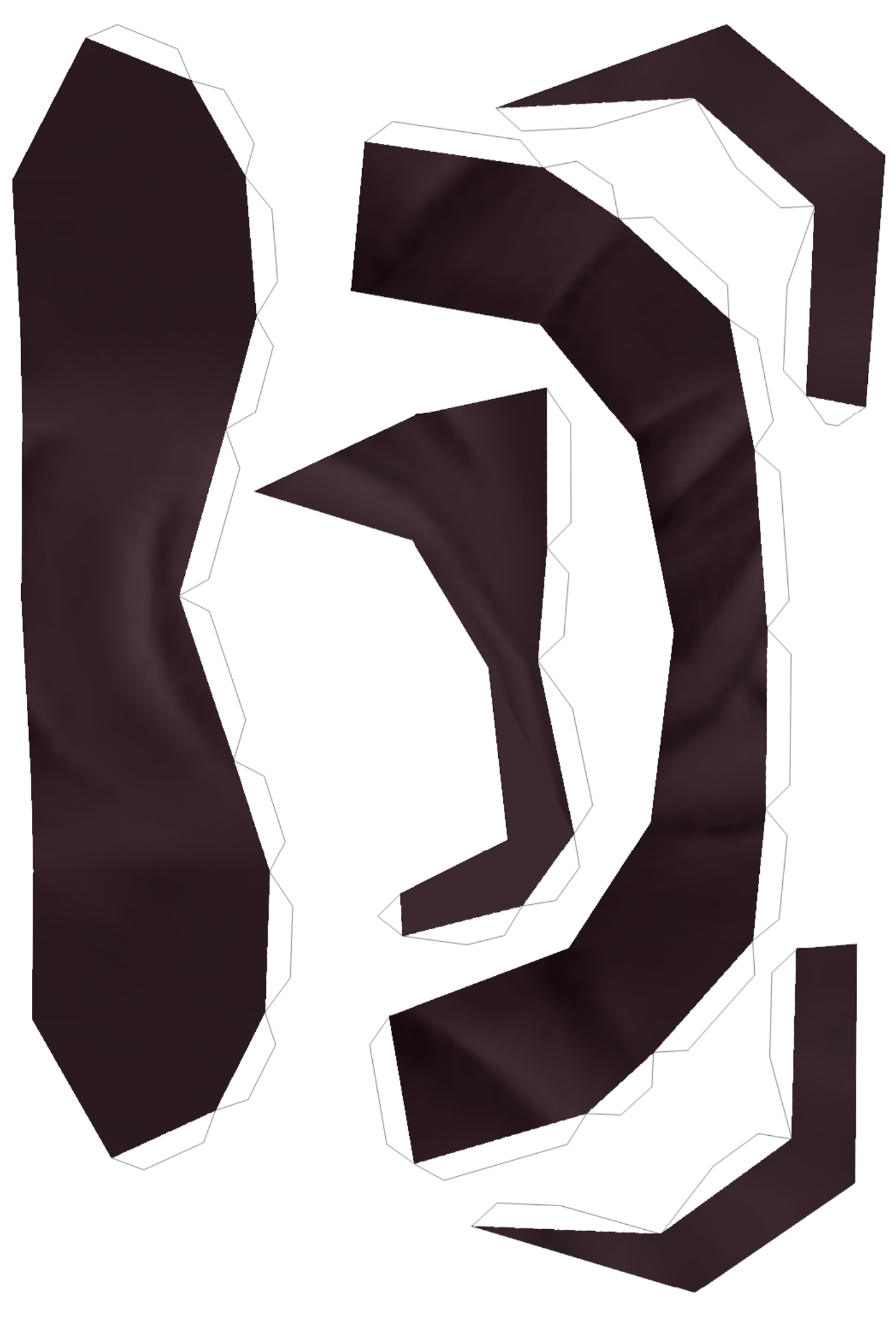

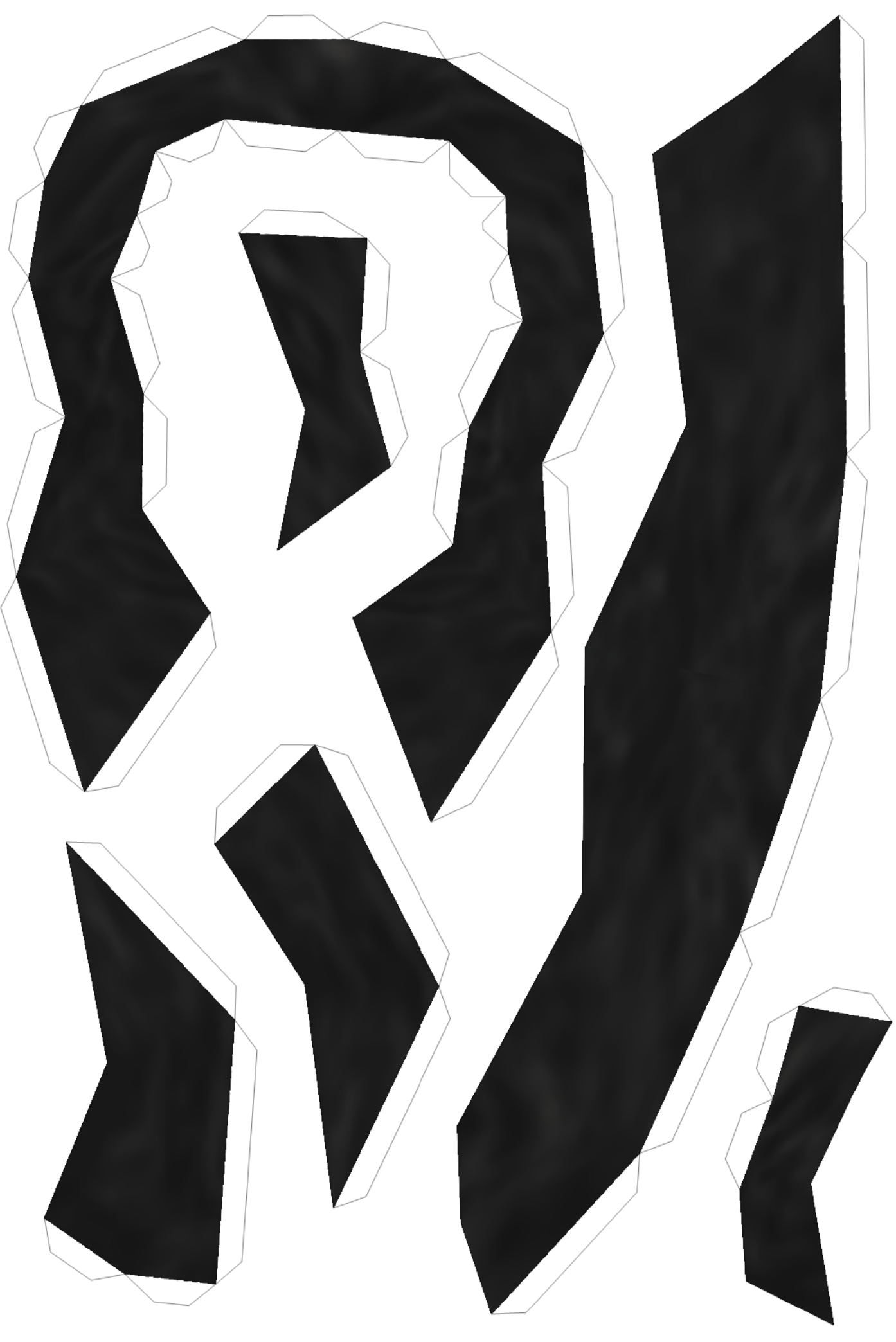

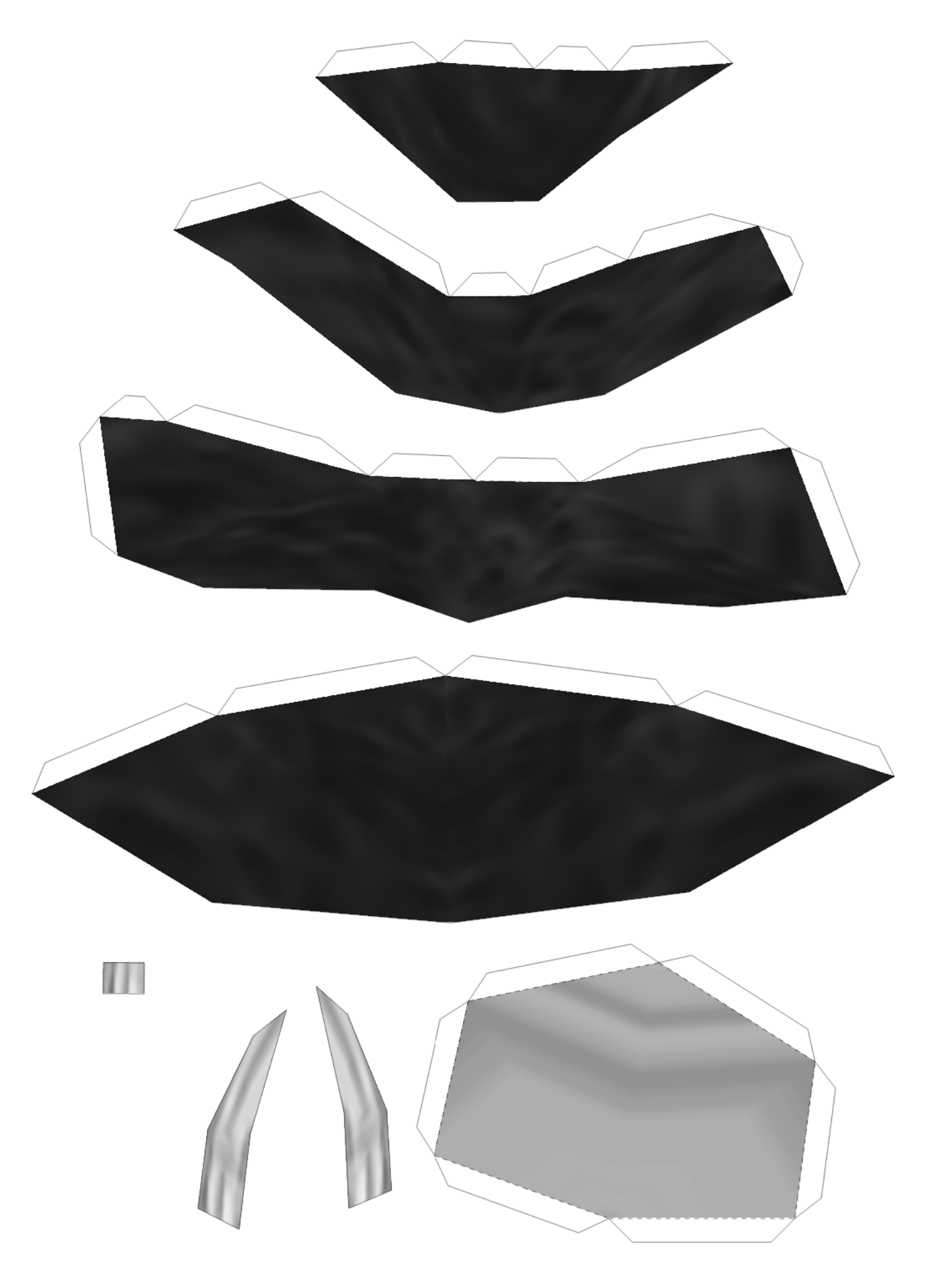

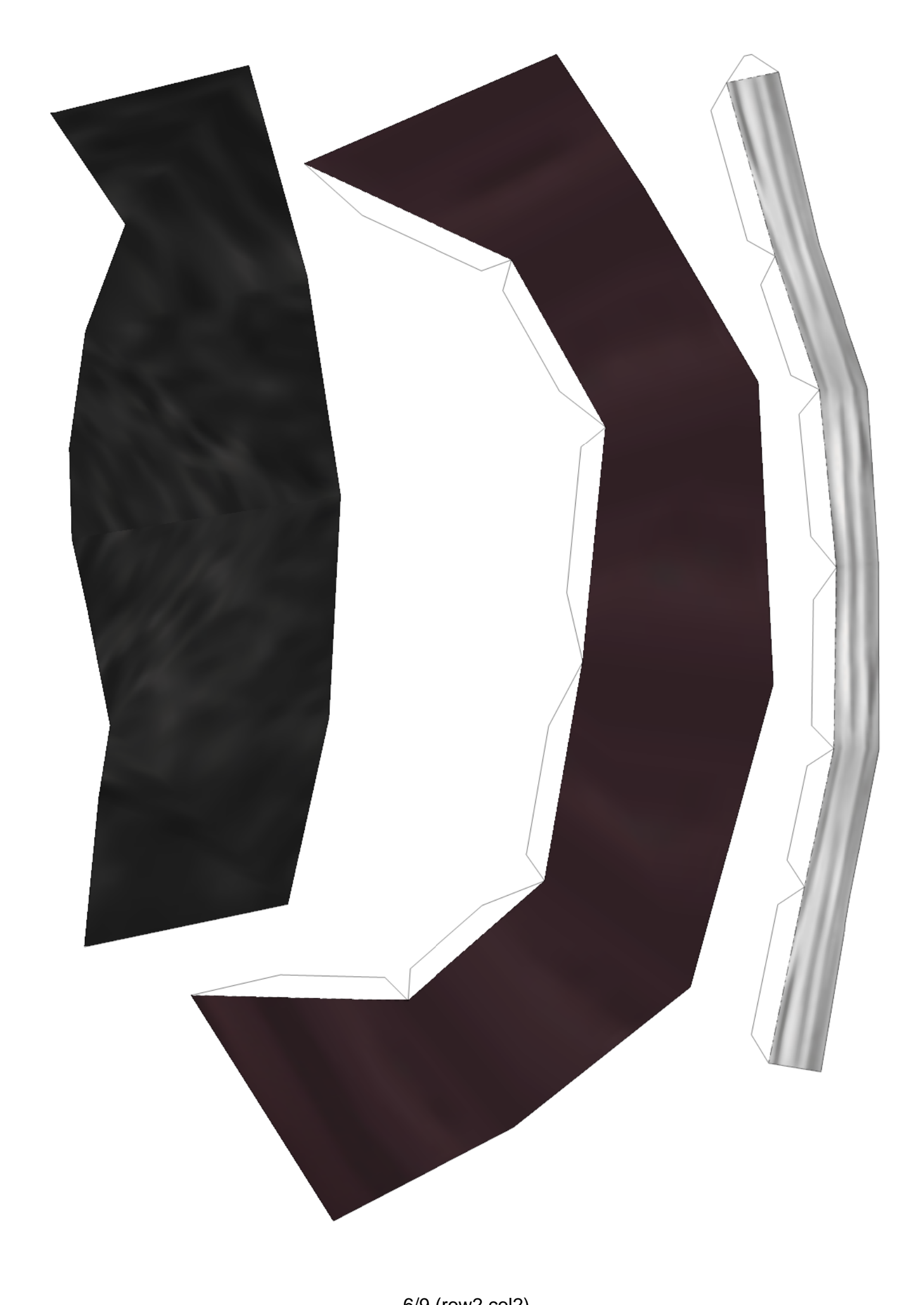

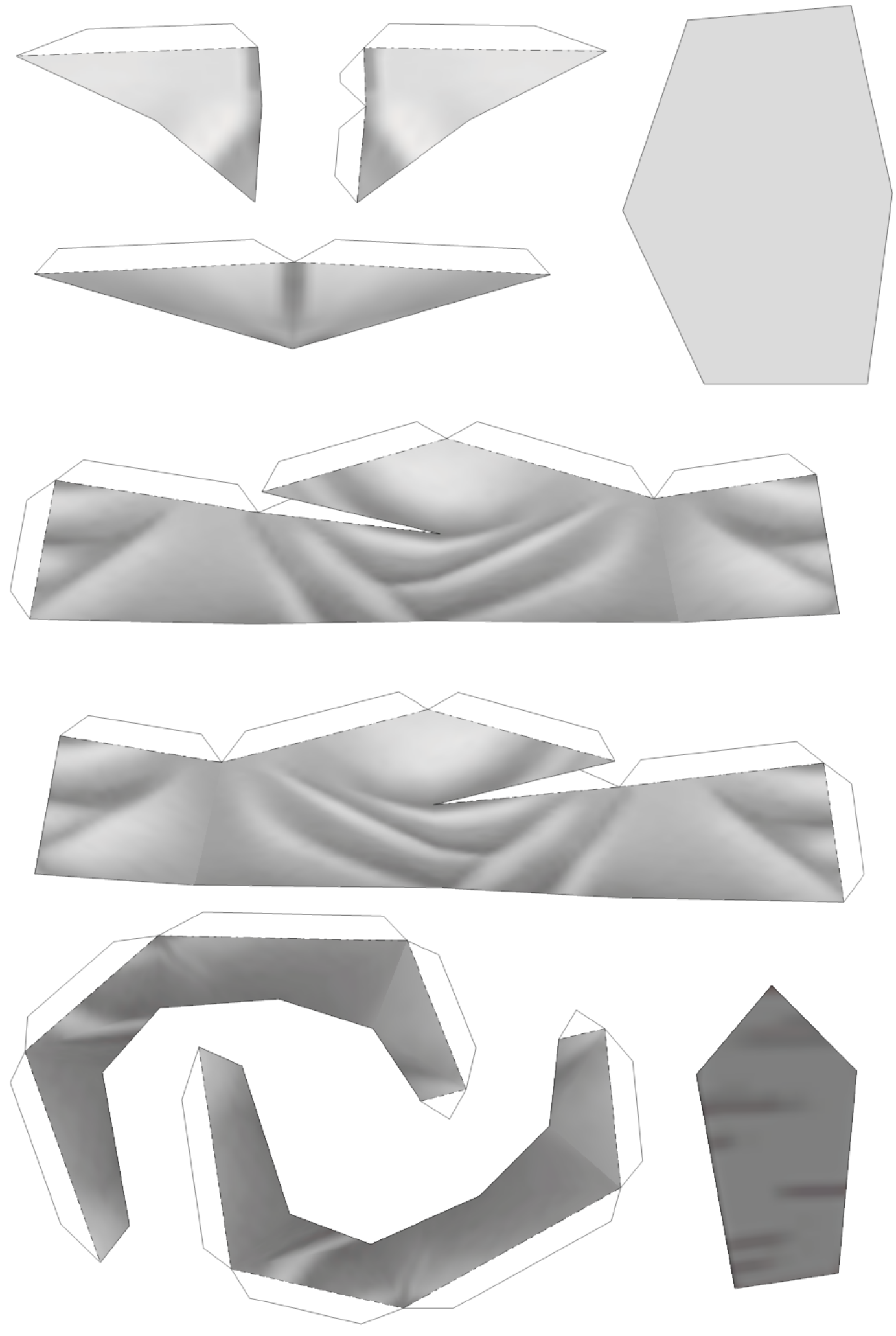

7/9 (row2 col3)

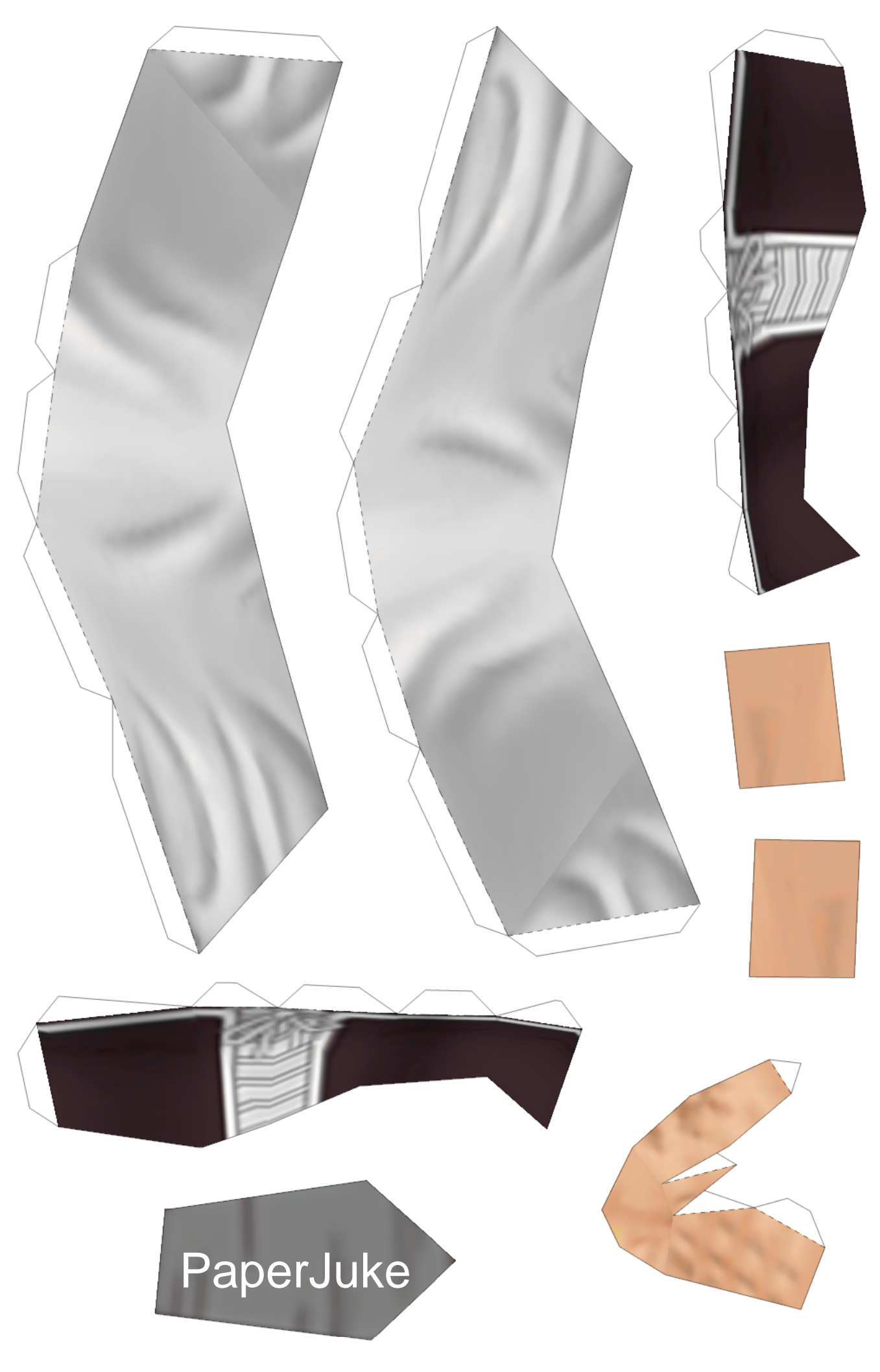

8/9 (row2 col4)

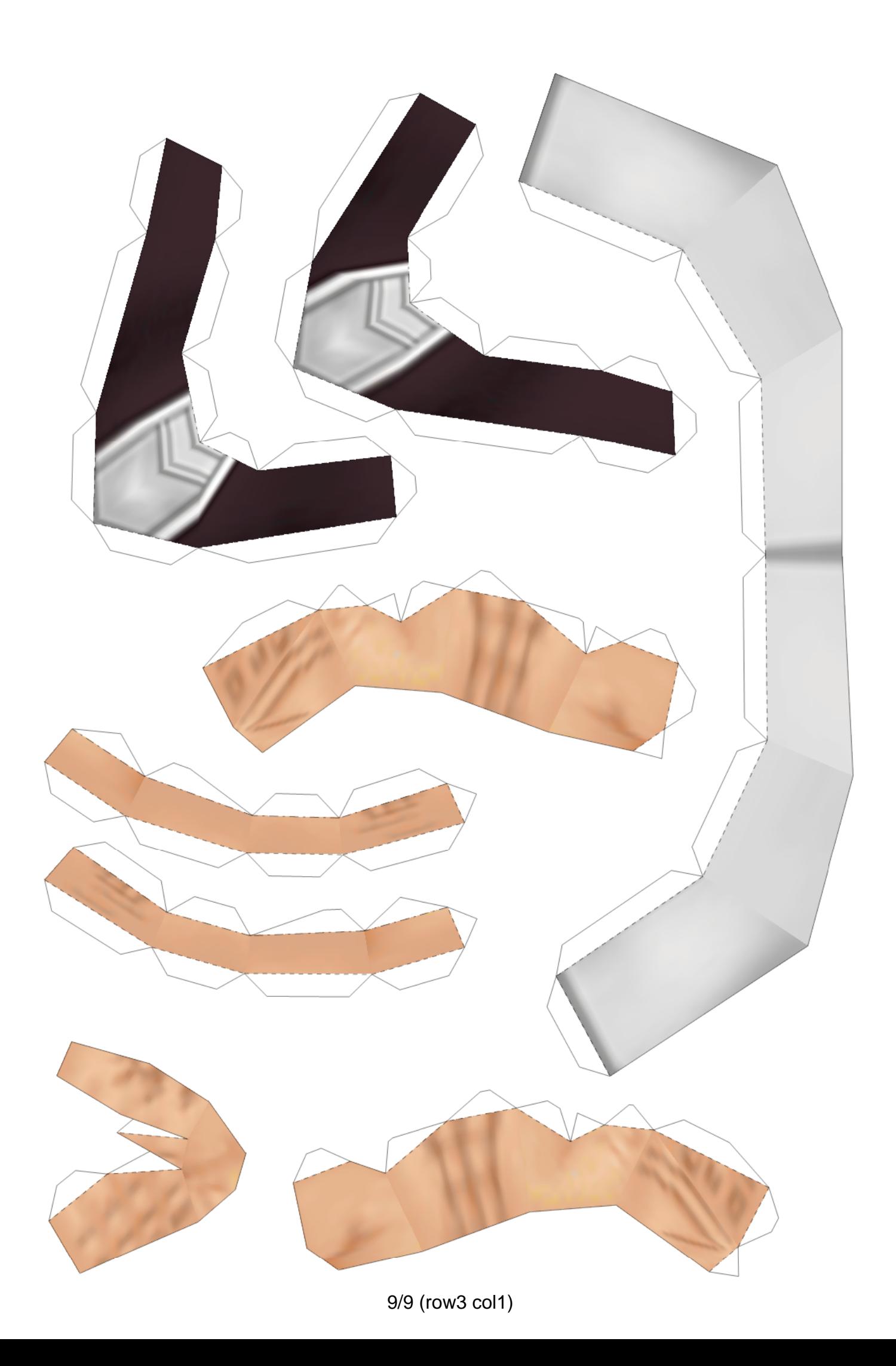